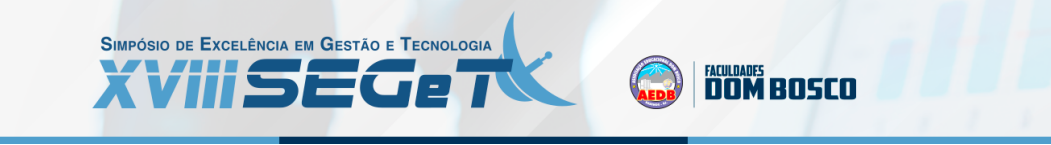

# **SADEMON: uma plataforma computacional web para o método SAPEVO-M**

**Miguel Ângelo Lellis Moreira miguellellis@hotmail.com UFF**

**Marcos dos Santos marcosdossantos\_doutorado\_uff@yahoo.com.br IME**

> **Carlos Francisco Simões Gomes cfsg1@bol.com.br UFF**

**Resumo:**O presente estudo realiza a apresentação de uma plataforma computacional de acesso online, nomeada SADEMON. Dado modelo computacional, baseia-se na implementação do método de Apoio Multicritério à Decisão SAPEVO-M (Simple Aggregation of Preferences Expressed by Ordinal Vectors – Multi Decision makers), viabilizando a integração de múltiplos decisores em um processo de análise decisória mediante entradas ordinais. A ferramenta foi desenvolvida em Python, proporcionando uma interface amigável e de fácil interação quanto ao usuário. Como forma de demonstração de implementação do modelo computacional, realizou-se um estudo de caso destinado a viabilidade de instalação de uma nova filial de uma rede de supermercados, a partir do momento que dada problemática, constitui-se de múltiplos stakeholders e diferentes critérios de avaliação. Ao final da aplicação, os resultados são apresentados, esclarecendo os principais pontos da abordagem e modelo computacional proposto.

**Palavras Chave: Modelo Computacional - Tomada de Decisão - Multicritério - Método SAPEVO-M -** 

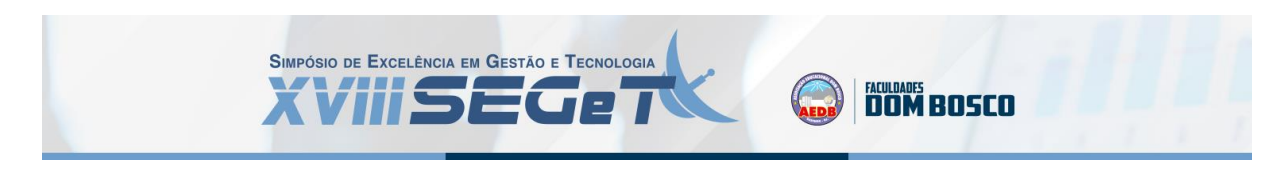

## **1. INTRODUÇÃO**

A tomada de decisão está presente no dia-a-dia da sociedade, instituições e organizações, sendo necessária para o estabelecimento de ideias, projetos, processos e definição de caminhos e etapas futuras. Para Gomes e Gomes (2019), a ação de decidir se faz necessária quando uma dada situação problemática possui mais de um meio como forma de resolução, os autores ainda enfatizam que, memo quando é identificado apenas uma forma de solução, o decisor tem a escolha realizar a sugestão ou não.

Com o aumento de número de variáveis, decisores, circunstâncias e diferentes pontos de vista em um processo de tomada de decisão, identifica-se também o aumento da complexidade de cada cenário avaliado, muitas das vezes levando a necessidade de implementação de modelos matemáticos e computacionais que proporcionem uma análise trivial ao contexto estudado (MAGHRABIE; BEAUREGARD; SCHIFFAUEROVA, 2019). Neste cenário, tem-se o seguinte questionamento: Como analisar múltiplas variáveis em diferentes perspectivas, proporcionando uma melhor compreensão e estruturação de cenário, sendo transparente quanto as preferências determinadas e sugestões de decisão indicadas?

Neste contexto, a Pesquisa Operacional (PO) como ciência, proporciona a estruturação, compreensão e análise de cenários, como forma de resolução de problemas complexos em um amplo conjunto de áreas da atuação humana (SOBRAPO, 2021). Um dos pontos de destaque do modelos presentes na PO, está relacionado em não serem restritos à implementação de uma dada equação, mas sim sustentando-se em algoritmos transcritos de estruturas axiomáticas baseadas em processos lógicos e matemáticos (MOREIRA *et al*., 2020).

Oriundos da PO, os modelos de Apoio Multicritério à Decisão (AMD), podem ser compreendidos como técnicas de suporte ao agente decisor, sendo este um indivíduo, grupo de indivíduos, ou organização, para a tomada de decisões sobre problemas complexos, selecionando, avaliando ou ordenando alternativas mediante diferentes pontos de vista e dentro de critérios pré-estabelecidos (GRECO; FIGUEIRA; EHRGOTT, 2016). Souza, Gomes e Barros (2018), ressaltam que o AMD desempenha um importante papel no esclarecimento das alternativas não-dominantes avaliadas sob múltiplos critérios, consecutivamente apresentando *tradeoff* entre si (GOMES; GOMES, 2019).

Mesmo havendo múltiplos modelos de apoio à decisão, Fernández, Figueira e Navarro (2019), ressaltam que tomar uma decisão pode ser realizada de forma árdua e complexa, a partir do momento que além de analisar múltiplas variáveis, há a necessidade de conciliar diversos pontos de vistas estipulados por diferentes stakeholders.

Viabilizando a implementação do AMD em cenários de análise em grupo, o método SAPEVO-M (*Simple Aggregation of Preferences Expressed by Ordinal Vectors -Multi Decision Makers*) (GOMES *et al*., 2020), proporciona o tratamento de problemática em que deseja-se a ordenação de alternativas mais favorável até a menos favorável relativa as preferências estipuladas pelos múltiplos decisores.

Buscando viabilizar uma implementação trivial em diferentes contextos de análise decisória em grupo, o artigo aborda a apresentação da ferramenta computacional SADEMON (*SApevo-m: DEcision Making ONline*) (NETO; SANTOS; GOMES, 2020), proporcionando integrar diferentes decisores, mediante uma plataforma tecnológica de acesso online, em um processo de tomada de decisão.

No contexto apresentado, o artigo divide-se em cinco sessões. Estando contextualizado a abordagem do estudo, a seção 2 destina-se à exploração da base teórica relativa ao tema. A seção 3 apresenta o modelo computacional desenvolvido, expondo sua estrutura computacional e interface de interação. A seção 4 aborda uma aplicação prática do modelo desenvolvido mediante um estudo de caso. Finalizando, a seção 5 apresenta as considerações finais do artigo e propostas de trabalhos futuros.

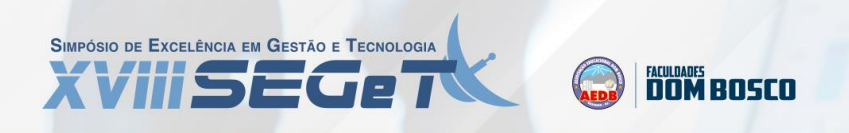

#### **2. REFERENCIAL TEÓRICO**

Os métodos AMD possuem um caráter científico e, de modo simultâneo, subjetivo, trazendo consigo a capacidade combinatória, de maneira ampla, as características consideradas primordiais, inclusive as não quantitativas, com o objetivo de possibilitar a transparência e sistematização do processo referente aos problemas decisórios (SANTOS *et al*., 2017).

Segundo Gomes e Costa (2015), a ciência que engloba o AMD é caracterizada pela modelagem de problemas decisórios discretos aprimorados por diversos pontos de vista. Os autores ainda complementam que o os métodos AMD são caracterizados por viabilizar o tratamento de problemas que envolvam critérios qualitativos ou avaliações subjetivas.

Dentro do AMD, o método SAPEVO-M, pode ser compreendido como uma evolução do método SAPEVO (GOMES; MURY; GOMES, 1997), onde este era destinado apenas a uma análise mono decisória. Conforme exposto por Gomes *et al*. (2020), além o novo algoritmo proporcionar uma análise multicritério com múltiplos decisores, também foi integrado um processo de normalização das matrizes de avaliação, mediante a correção de pesos negativos e nulos dos critérios, incrementando assim a consistência do modelo.

O método consiste, basicamente, em dois processos. Preliminarmente, deve ser realizada a transformação da preferência ordinal entre critérios, a ser expressa por um vetor representando os pesos dos critérios. Em seguida, é feita a transformação ordinal da preferência entre alternativas dentro de um determinado conjunto de critérios, expressa por uma matriz. Uma série de comparações pareadas entre as opções quer seja critérios ou alternativas dentro de um determinado critério, denotam as informações de preferência individual de cada decisor.

Uma escala de sete pontos expressa a relação entre as alternativas, na qual são mensuradas, relativamente, a importância entre cada opção. A partir da avaliação entre alternativas, é obtido uma matriz com a representação numérica correspondente. A relação entre a escala de preferência e o valor numérico é expressa na Tabela 1.

| Indicação de Preferência                            | Pontuação                   |
|-----------------------------------------------------|-----------------------------|
| Absolutamente pior / Absolutamente menos importante | -3                          |
| Muito Pior / Muito menos importante                 | $-2$                        |
| Pior / Menos importante                             | -1                          |
| Equivalente / Tão importante quanto                 | 0                           |
| Melhor / Mais importante                            |                             |
| Muito melhor / Muito mais importante                | $\mathcal{D}_{\mathcal{A}}$ |
| Absolutamente melhor / Absolutamente mais           | 3                           |
| importante                                          |                             |

Tabela 1: Escala ordinal de importância

Fonte: Adaptado de (GOMES *et al*., 2020)

Seja D um conjunto de atores (*DM* – *Decision Maker*), onde  $D = \{DM_1, DM_2, ..., DM_k, ..., DM_n\}$ , que expressam suas opiniões sobre os critérios em ordem de preferência. Para um agente decisor *DMk*, estas informações geram uma matriz .

Este método prevê, também, terminado o processo de integração da matriz, a normalização do vetor resultante. Esta normalização garante a geração de valores não negativos, por meio da equação (1) (GOMES *et al*., 2020). Durante a normalização dos critérios, os menores valores, dos pesos dos critérios, assumem valor zero, sendo substituídos por um valor arbitrado de 1% do valor superior seguinte a 0, este procedimento deve-se ao fato de não fazer sentido que um determinado critério possua peso nulo e foi uma consideração evolutiva levantada para o SAPEVO-M.

$$
v = \frac{(a_{ij} - \min a_{ij})}{(\max a_{ij} - \min a_{ij})}
$$
(1)

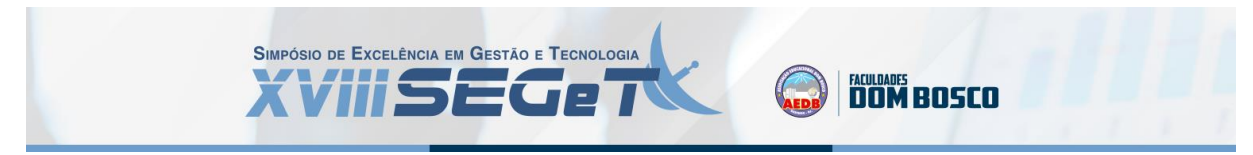

De maneira análoga ao procedimento para obtenção do vetor peso dos critérios, dado um conjunto de alternativas, estas são comparadas par a par, à luz de cada critério. Desta forma, transforma-se a matriz  $E = \{e_i, k, l\}$  em um vetor coluna  $A_i$ , onde  $e_{i_{kl}}$  é o valor da comparação pareada da alternativa  $a_k$  com a alternativa  $a_l$  dentro do critério i, para cada agente decisor DM. Logo, obtém-se o vetor coluna A, onde  $A = \sum ADM$  da matriz M (n x m). Alterando-se o critério I na qual as alternativas foram avaliadas, procede-se novamente a comparação pareada e a integração do vetor, de modo que a matriz M seja toda preenchida. Finalmente, o resultado da preferência entre as alternativas é expresso pelo vetor resultante da multiplicação matricial entre o vetor peso dos critérios V e a matriz de avaliação das alternativas M. As alternativas são, então, ordenadas em ordem decrescente dos valores numéricos obtidos, gerando-se o ranking desejado.

#### **3. SISTEMA COMPUTACIONAL SADEMON**

O sistema SADEMON (NETO; SANTOS; GOMES, 2020), foi desenvolvido no Instituto Militar de Engenharia (IME), com o objetivo de apresentar uma ferramenta dinâmica e interativa para os decisores, com o ajuste do tratamento de exceção. O resultado foi a disponibilização da plataforma denominada SADEMON, na qual a entrada de dados é feita a partir de um sítio da internet.

A plataforma computacional pode ser acessada a partir do link http://www.sademon.com, necessitando de um analista que possa criar a sessão destinada ao processo de decisão, conforme apresentado na figura 1.

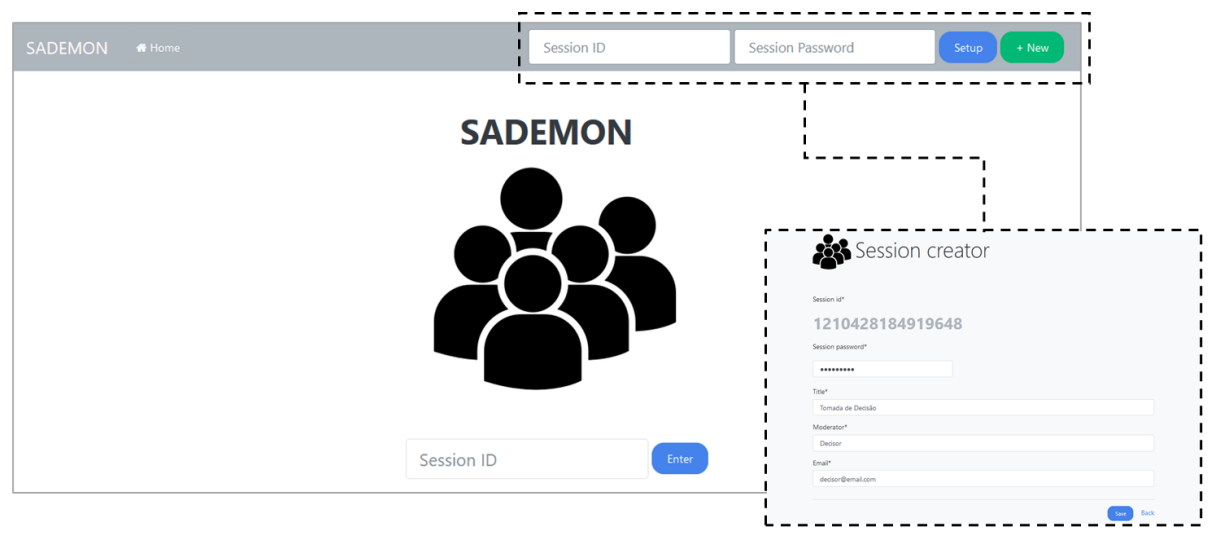

Figura 1: Página inicial do *software* SADEMON

Fonte: Autores (2021)

Criada a sessão, o analista realiza a estruturação do conjunto de alternativas e critérios em avaliação. Desta forma, obtêm-se um ID de sessão e seus status é habilitado para os decisores realizarem a entradas das preferências. A figura 2 apresenta a página destinada ao detalhamento da sessão.

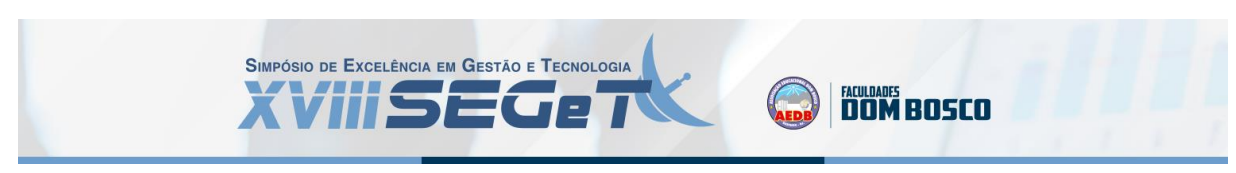

Figura 2: Página de estruturação das variáveis (*Software* SADEMON)

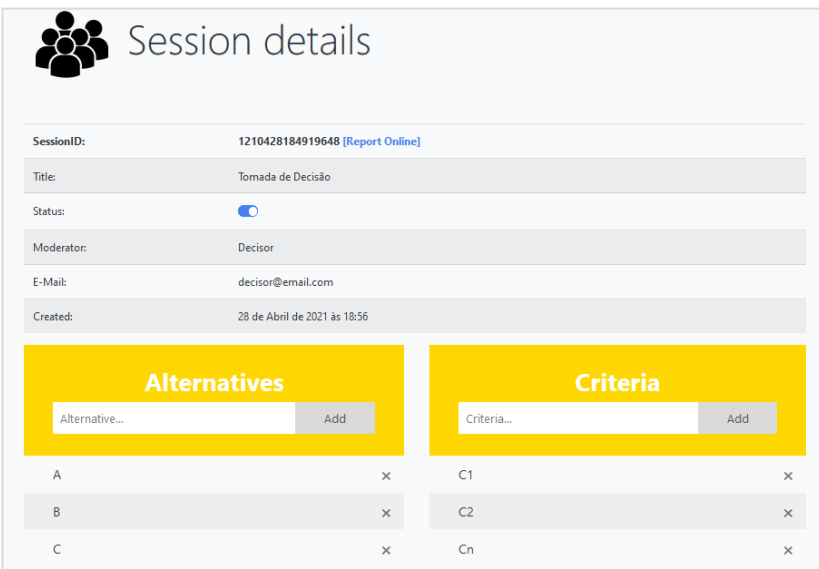

Fonte: Autores (2021)

Com a sessão habilitada, cada decisor participante deve acessar a plataforma e indicar o ID criada para uma dada sessão. Após o direcionamento da respectiva seção, conforme exposto na figura 3, o decisor será apresentado ao conjunto de comparações paritárias entre critérios e alternativas, sendo solicitado a indicação de suas respectivas preferências.

Figura 3: Página de definição de preferências (*Software* SADEMON)

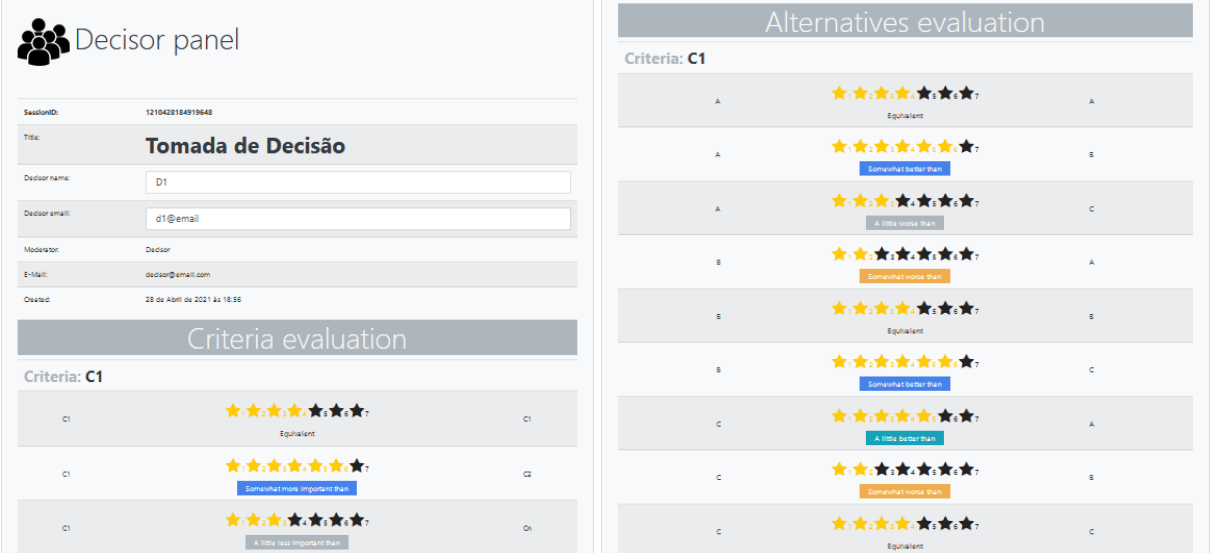

#### Fonte: Autores (2021)

Ao fim do processo de licitação de preferências pelo grupo de decisores, a sessão é finalizada e as indicações de preferências são agregadas, gerando os respectivos resultados das preferências dos decisores, de modo local, e de forma global, expressando assim a opinião do grupo de modo transparente. A figura 4, na área esquerda, apresenta o resultado específico de cada decisor, e na área direita, o modelo de resultado global.

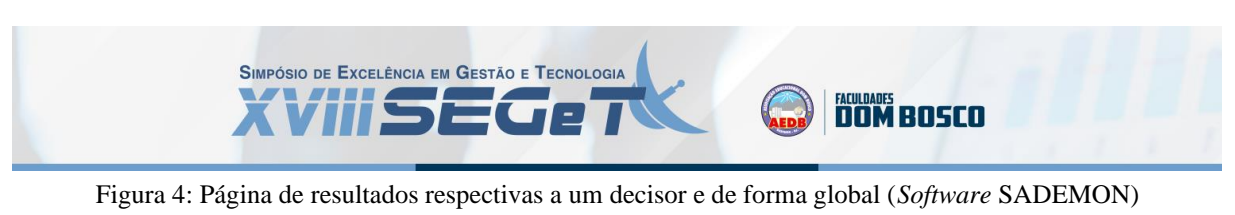

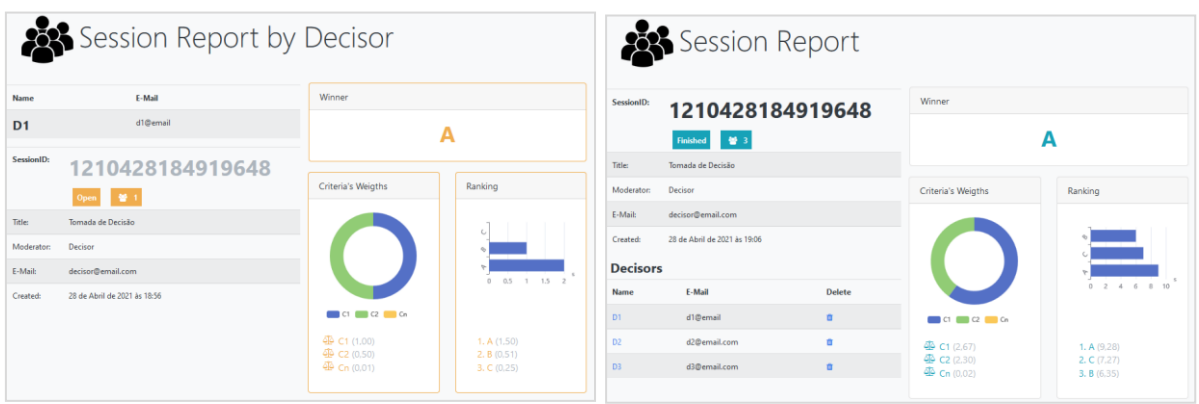

Fonte: Autores (2021)

# **4. IMPLEMENTAÇÃO PRÁTICA**

O mercado competitivo e aumento da variedade de produtos e serviços têm tornado complexo o desenvolvimento de estratégias para a escolha de uma nova filial para as empresas. Neste contexto, Mendonça e Zhou (2019) enfatizam que a satisfação do cliente pode ser considerada um dos aspectos mais importantes em conceitos mercadológicos, a partir do momento que dado fato gera influência diretas e indiretas no ambiente empresarial e sua respectiva rentabilidade.

Baseando-se em um contexto de tomada de decisão organizacional em grupo, o estudo de caso é sustentado em análise de bairros para viabilizar uma expansão de um grupo de Supermercados no Rio de Janeiro, sendo assim o local escolhido, identificado como favorável para a abertura de uma nova filial da rede.

No cenário apresentado, três decisores, sendo estes gestores da rede, analisarão um conjunto de alternativas, representado quatro bairros da região, são eles: Campo Grande, Méier, Tijuca e Irajá. Em prol de analisar a viabilidade de cada região, identificou-se quatro critérios, representado estes as variáveis de maior importância para dada avaliação. Os critérios são descritos na sequência:

- Público Alvo: Perfil do consumidor que se deseja alcançar, tendo a referência do perfil de clientes, que se pretende alcançar com a nova unidade;
- Logística: É responsável pela movimentação dos produtos, armazenamento e entregas, sendo de extrema importância chegar até o cliente final no prazo e em condições ideias;
- Acessibilidade: Torna viável a chegada do público alvo ao seu estabelecimento, dando ao público alvo condições de estacionamento, trânsito e segurança;
- Proximidade da Concorrência: Tem um papel positivo para o público alvo, pois a maior concorrência tende a expurgar maus produtos, beneficiando o consumidor final com mais opções de preço e qualidade.

Com as alternativas e critérios de avaliação obtidos, obteve-se a estrutura de avaliação exposta na figura 5.

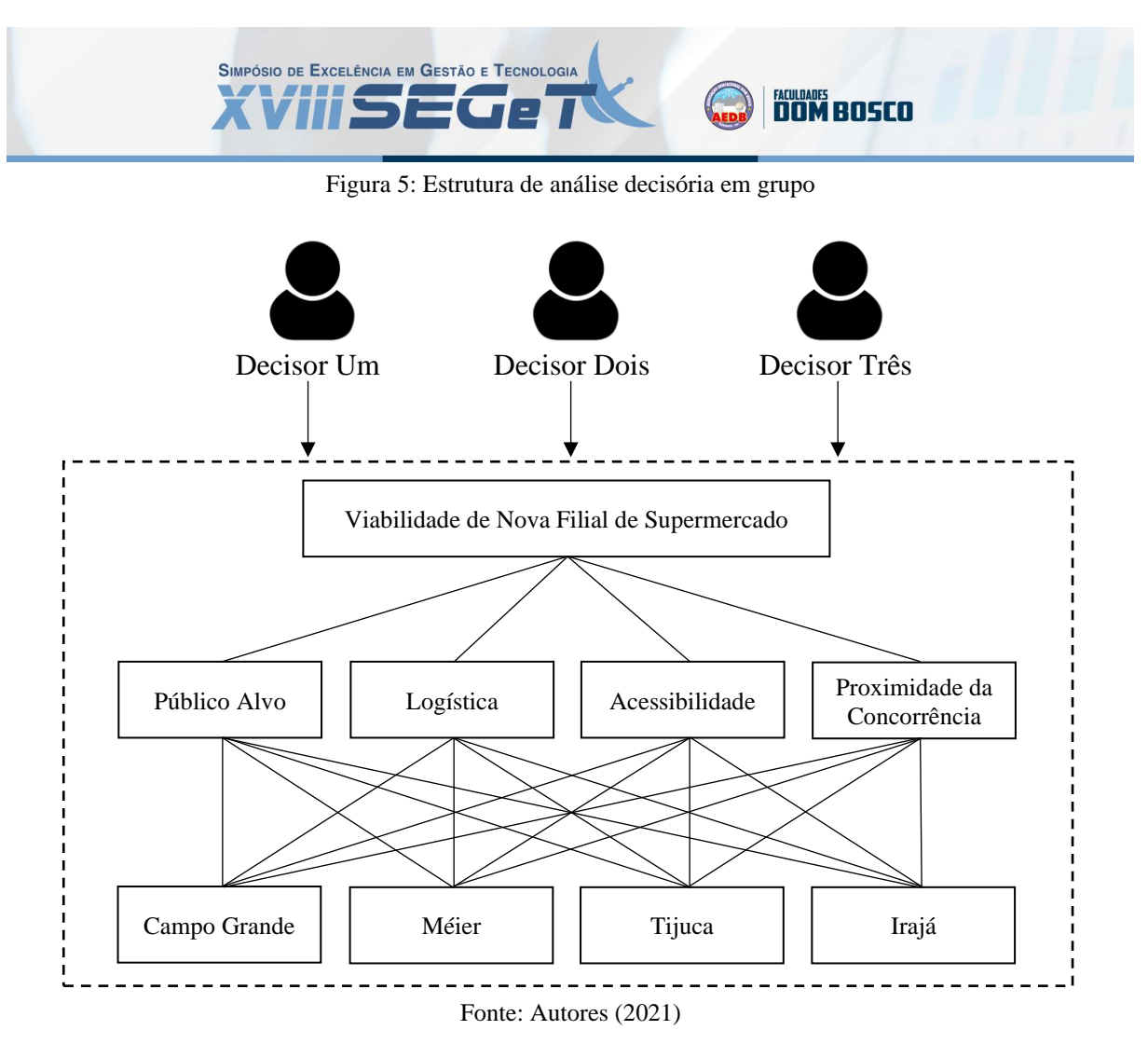

Conforme abordado na seção 3, criou-se uma seção online na plataforma SADEMON para tomada de decisão. Desta forma os três decisores envolvidos definiram suas preferências e respectivas utilidades das variáveis. As tabelas 2, 3 e 4, apresentam as cardinalidades obtidas de forma local para cada avaliação de cada decisor.

| Critérios                   |           | Alternativas |           |
|-----------------------------|-----------|--------------|-----------|
| Descrição                   | Pontuação | Descrição    | Pontuação |
| Público Alvo                | 0,002     | Campo Grande | 0,86      |
| Logística                   | 1,0       | Méier        | 0.08      |
| Acessibilidade              | 0,4       | Tijuca       | 0.64      |
| Proximidade da Concorrência | 0,2       | Irajá        | 1,38      |

Tabela 2: Pontuações obtidas pelas preferências do Decisor Um

Fonte: Autores (2021)

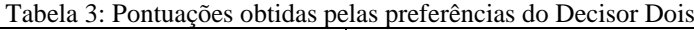

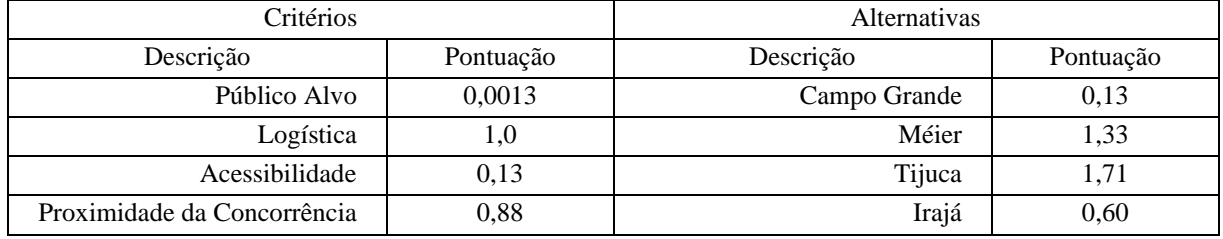

Fonte: Autores (2021)

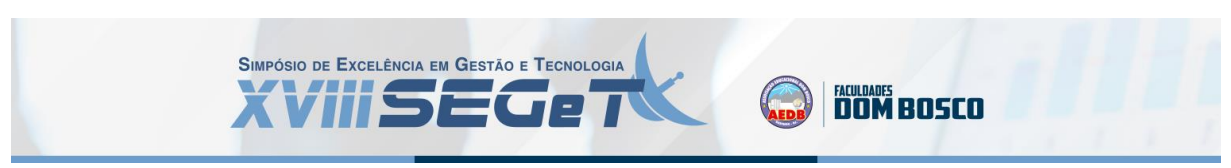

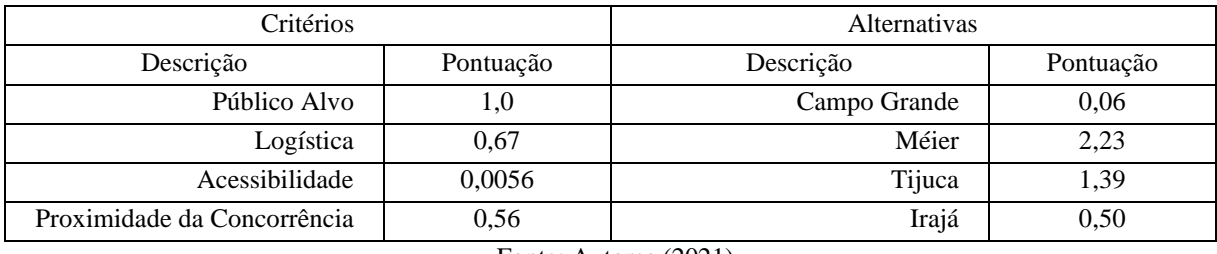

Tabela 4: Pontuações obtidas pelas preferências do Decisor Três

Fonte: Autores (2021)

Com os resultados ainda em caráter parcial, observa-se uma relativa preferência para o critério logística, apresentando boa pontuação em relação as preferências dos três decisores. Quanto as alternativas, identificou uma relativa preferência dos bairros de Campo Grande e Irajá, pelo Decisor Um, e dos bairros Méier e Tijuca pelo Decisor Dois e Três.

Com a obtenção dos dados de forma individual, o software realizou o processo de agregação das preferências, gerando um resultado que transcreva as indicações de preferências de forma global. Ambos resultados expostos na figura 5 e tabela 5.

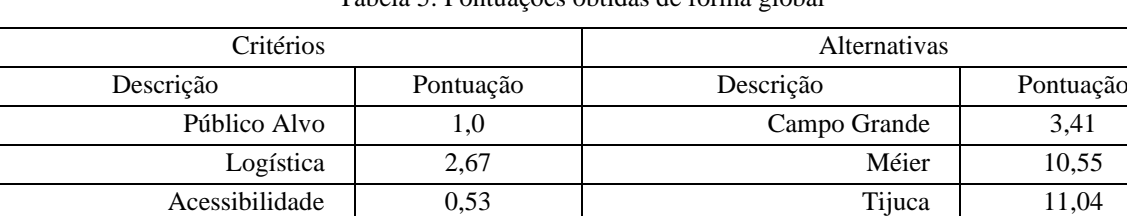

Proximidade da Concorrência  $1,63$  Irajá 7,99

Tabela 5: Pontuações obtidas de forma global

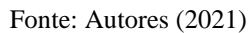

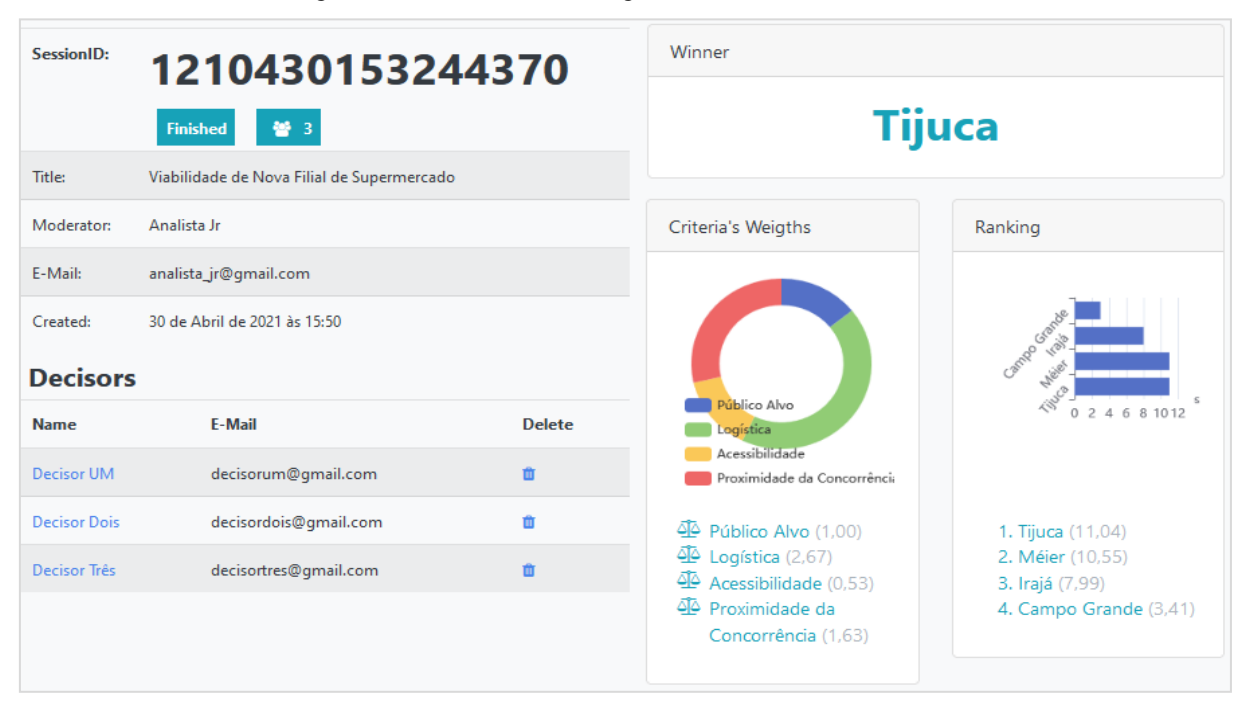

Figura 5: Resultados de forma global (Software SADEMON)

Fonte: Autores (2021)

Finalizado o processo de avaliação, obteve-se os resultados de modo global, expondo as preferências dos decisores de forma conciliada. Quanto aos critérios, foi identificado que o aspecto de logística é um dos mais importantes à decisão, apresentando a maior pontuação mediante as preferências estipuladas pelos decisores.

**DOM BOSED** 

SIMPÓSIO DE EXCELÊNCIA EM GESTÃO E TECNOLOGIA **AHISEGPT** 

Em relação ao ranking de alternativas, o bairro Tijuca mostrou-se o mais favorável, sendo precedido pelo bairro Méier, entretanto, ambos as alternativas, apresentaram pontuações próximas, desta forma, se apresentando como as mais favoráveis para a viabilidade de uma nova filial da rede de supermercados. Complementando a análise, observou que a alternativas Campo Grande mostrou-se a menos favorável na avaliação global e apresentando baixas pontuações nas avaliações individuais, podendo concluir que a alternativa não apresentaria relevância em nenhum dos cenários.

#### **5. CONCLUSÃO**

O presente estudo baseou-se na apresentação de um modelo computacional destinado ao apoio à decisão em cenários complexos com múltiplos decisores. Dado software constitui de uma representação tecnológica e interativa do método SAPEVO-M, construído sob a abordagem multicritério de apoio à decisão.

O método SAPEVO-M viabiliza tratar a subjetividade de múltiplos decisores mediante entradas ordinais, possibilitando na sequência do processo de análise, a conversão destas informações em valores numéricos. Por meio de uma interface amigável e interativa, a plataforma SADEMON, proporcionou integrar grupo de decisores, conectando-os a partir de diferentes dispositivos em um sistema totalmente em nuvem.

Como forma de implementação do modelo em um estudo de caso real, demonstrou-se uma tomada de decisão baseada na avaliação de bairros favoráveis para a instalação de uma nova filial de uma rede de supermercados. Além de possibilitar a agregação das preferências transcritas em um resultado global, expondo as alternativas mais favoráveis dentro de um conjunto de múltiplos critérios, o modelo computacional também viabilizou o detalhamento dos resultados para cada decisor presente no contexto de tomada de decisão.

Desta forma, pode concluir a ferramenta surge como uma importante ferramenta para auxílio a tomada de decisão para problemas que envolvam múltiplos critérios e decisores, possibilitando a estruturação das preferências, apresentação de resultados de forma transparente. Como forma de estudos futuros, espera-se a implementação do modelo em outros estudos de caso que estejam enquadrados nas especificações do método, proporcionado não só a resolução destes, mas também a identificação de pontos de melhorias para uma maior robustez no método e modelo computacional.

### **REFERÊNCIAS**

**FERNÁNDEZ, E.; FIGUEIRA, J. R.; NAVARRO, J.** *An interval extension of the outranking approach and its application to multiple-criteria ordinal classification*. Omega, v. 84, p. 189–198, 2019.

**GOMES, C. F. S.; COSTA, H. G.** Aplicação de métodos multicritério ao problema de escolha de modelos de pagamento eletrônico por cartão de crédito. Production, v. 25, n. 1, p. 54–68, 2015.

**GOMES, C. F. S.; SANTOS, M.; TEIXEIRA, L. F. H. S. B.; SANSEVERINO, A. M.; BARCELOS, M. R. S.** *SAPEVO-M a group multicriteria ordinal ranking method*. Pesquisa Operacional, v. 40, p. 1–20, 2020.

**GOMES, L. F. A. M.; GOMES, C. F. S.** Princípios e Métodos para Tomada de Decisão Enfoque Multicritério. Edição: 6 ed. Rio de Janeiro: Atlas, 2019.

**GOMES, L. F. A. M.; MURY, A. R.; GOMES, C. F. S.** *Multicriteria ranking with ordinal data*. Systems Analysis Modelling Simulation, August 2020, v. 27, n. 2–3, p. 139–145, 1997.

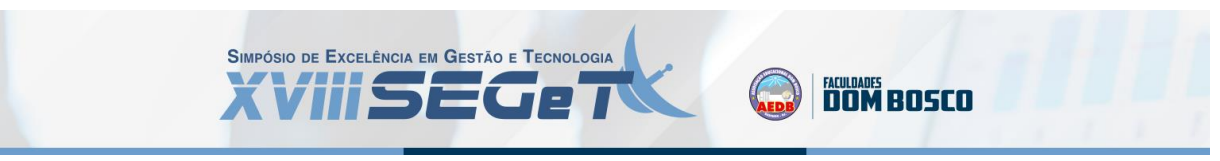

**GRECO, S.; FIGUEIRA, J.; EHRGOTT, M.** *Multiple Criteria Decision Analysis*. International Series in Operations Research & Management Science. New York, NY: Springer New York, 2016.

**MAGHRABIE, H. F.; BEAUREGARD, Y.; SCHIFFAUEROVA, A.** *Grey-based Multi-Criteria Decision Analysis approach: Addressing uncertainty at complex decision problems*. Technological Forecasting and Social Change, v. 146, n. June, p. 366–379, 2019. Disponível em: <https://doi.org/10.1016/j.techfore.2019.05.031>.

**MENDONÇA, T. R.; ZHOU, Y.** *Environmental performance, customer satisfaction, and profitability: A study among large US companies*. Sustainability, v. 11, n. 19, p. 5418, 2019.

**MOREIRA, M. Â. L.; SANTOS, M.; GOMES, C. F. S.; SILVA, M. C.; ARAUJO, J. V. G. A.** *PROMETHEE-SAPEVO-M1 a Hybrid Modeling Proposal: Multicriteria Evaluation of Drones for Use in Naval Warfare*. Springer Proceedings in Mathematics & Statistics. 1. ed. Cham: Springer, 2020. p. 381–393. Disponível em: <https://doi.org/10.1007/978-3-030-56920-4\_31>.

**NETO, A. J. H.; SANTOS, M.; GOMES, C. F. S.** SADEMON. 2020. Disponível em: <https://www.sademon.com/>.

**SANTOS, M.; RODRIGUEZ, T. O.; QUINTAL, R. S.; DIAS, F. C.; REIS, M. F.** Emprego de métodos multicritério para apoio à decisão: estudo de caso do site do "Hostel Ocean inn Rio". CULTUR: Revista de Cultura e Turismo, v. 11, n. 3, p. 87–107, 2017.

**SOBRAPO.** "O que é pesquisa operacional ?". Sociedade Brasileira de Pesquisa Operacional. 2021. Disponível em: <www.sobrapo.org.br/o-que-e-pesquisa-operacional>.

**SOUZA, L. P.; GOMES, C. F. S.; BARROS, A. P.** *Implementation of New Hybrid AHP-TOPSIS-2N Method in Sorting and Prioritizing of an ITCAPEX Project Portfolio*. International Journal of Information Technology and Decision Making, v. 17, n. 4, p. 977–1005, 2018.